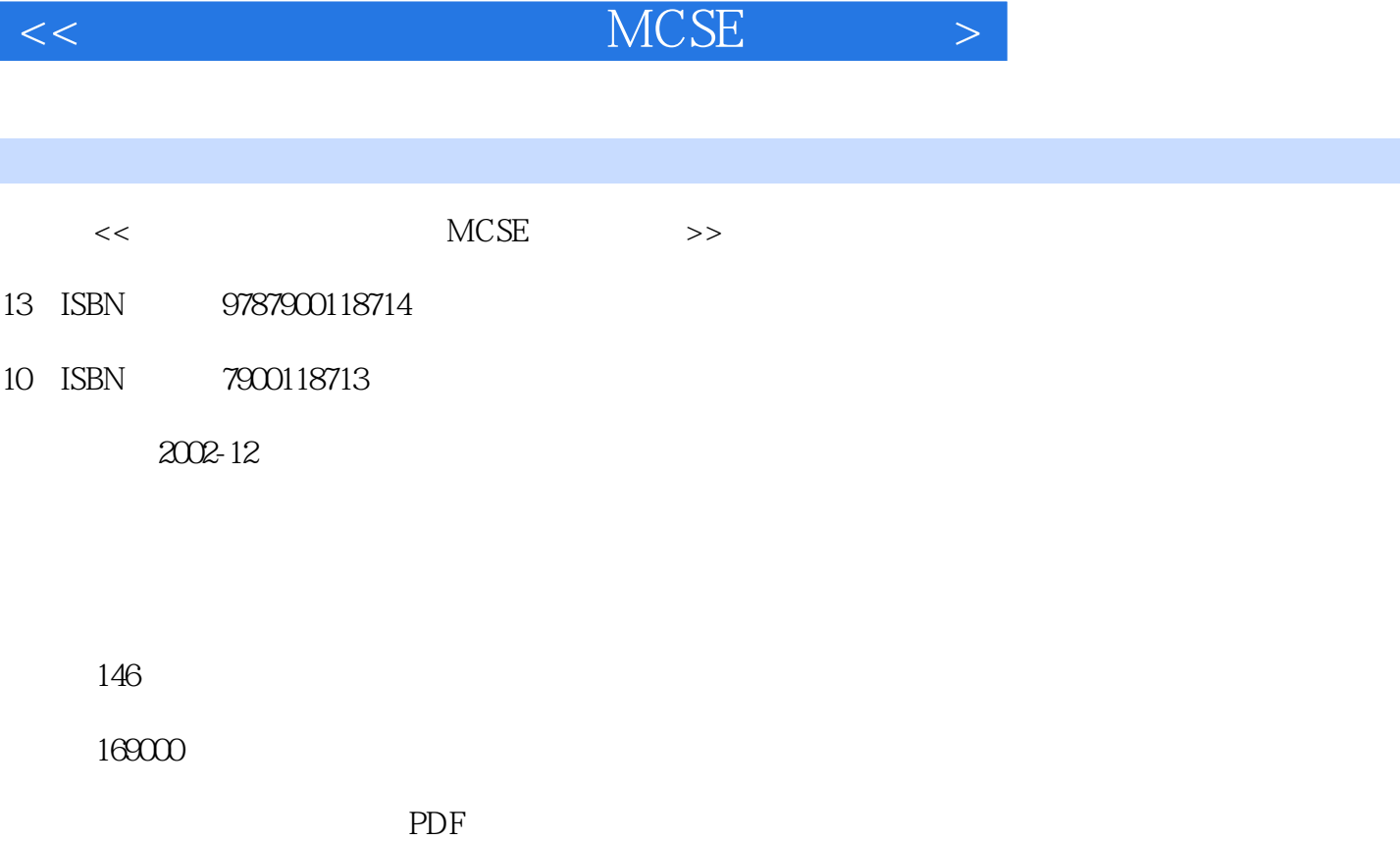

http://www.tushu007.com

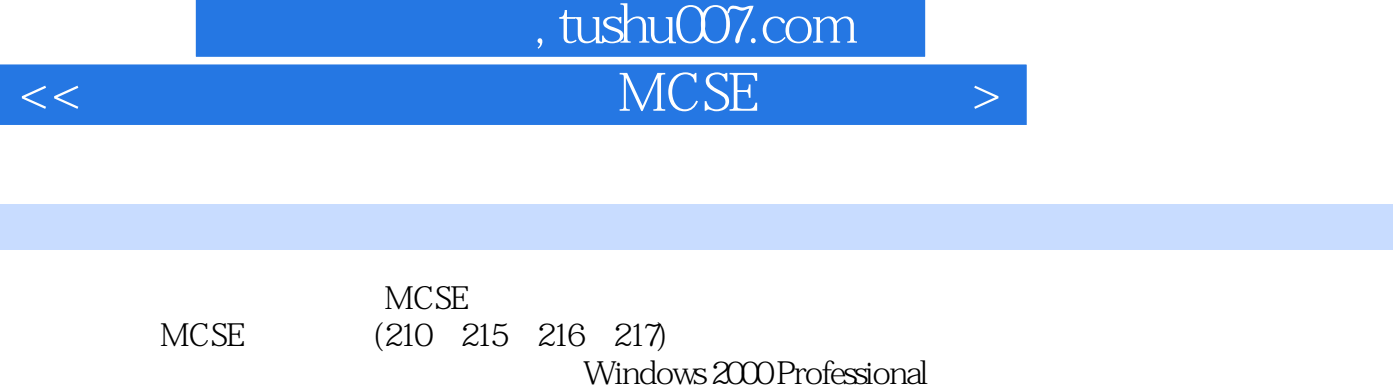

Windows 2000 Server<br>000

Windows 2000

4 MCSE

MSCE Windows 2000

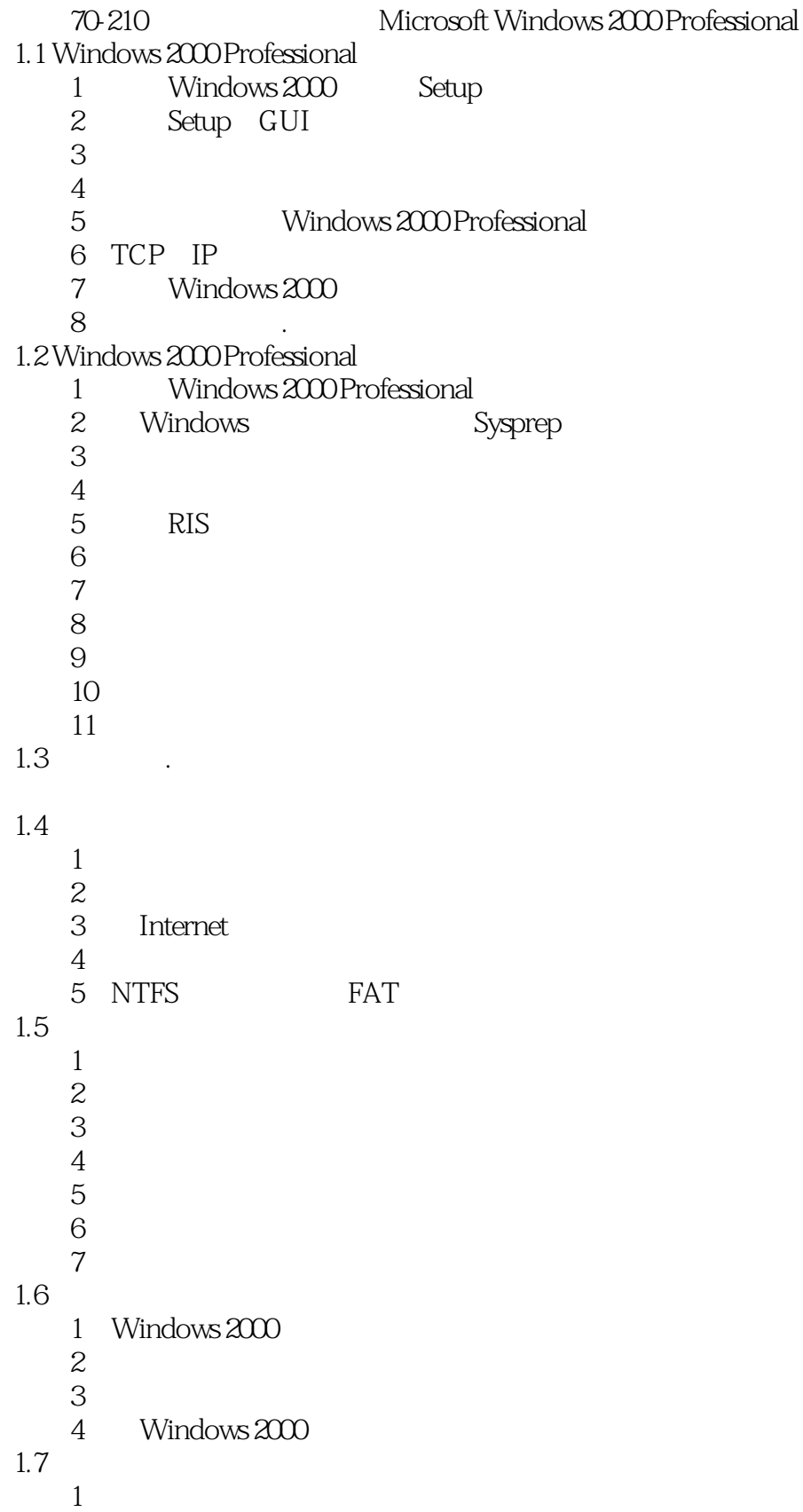

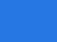

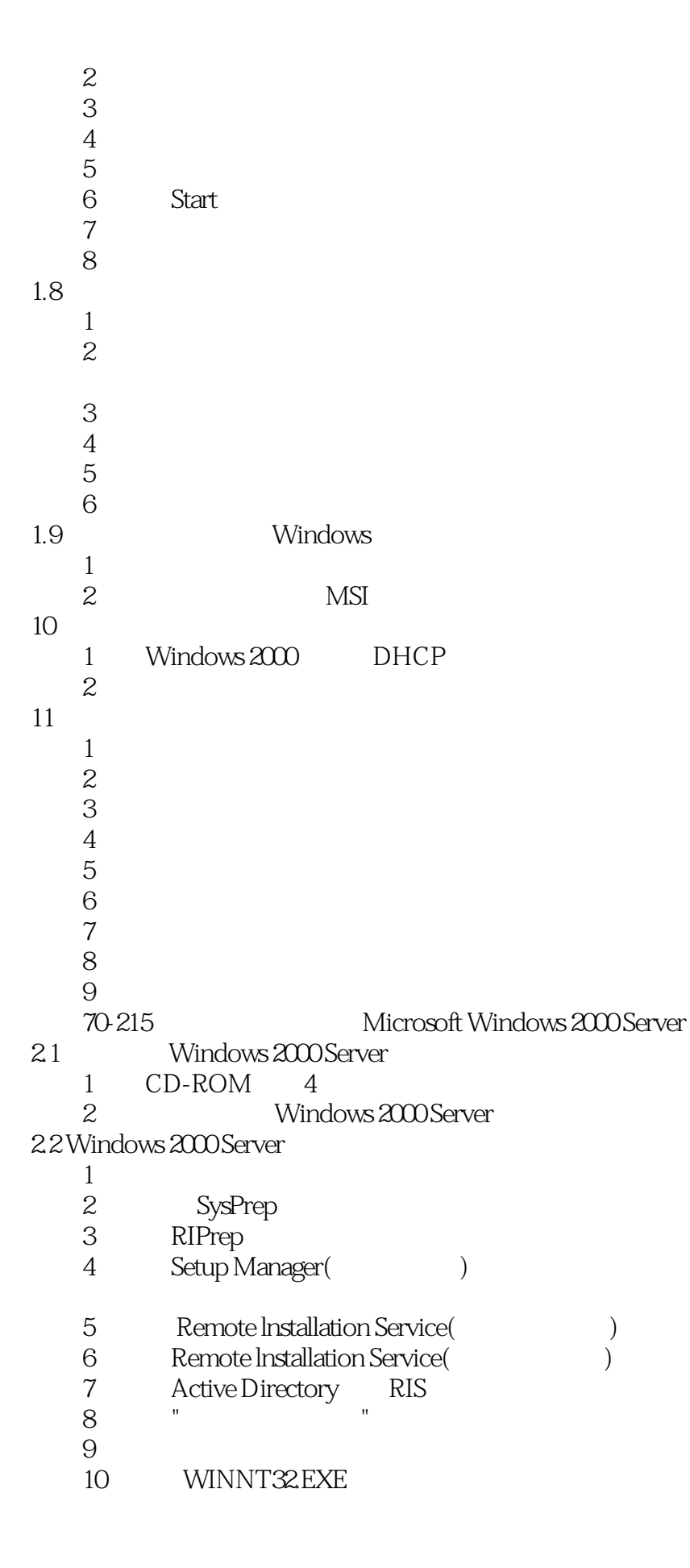

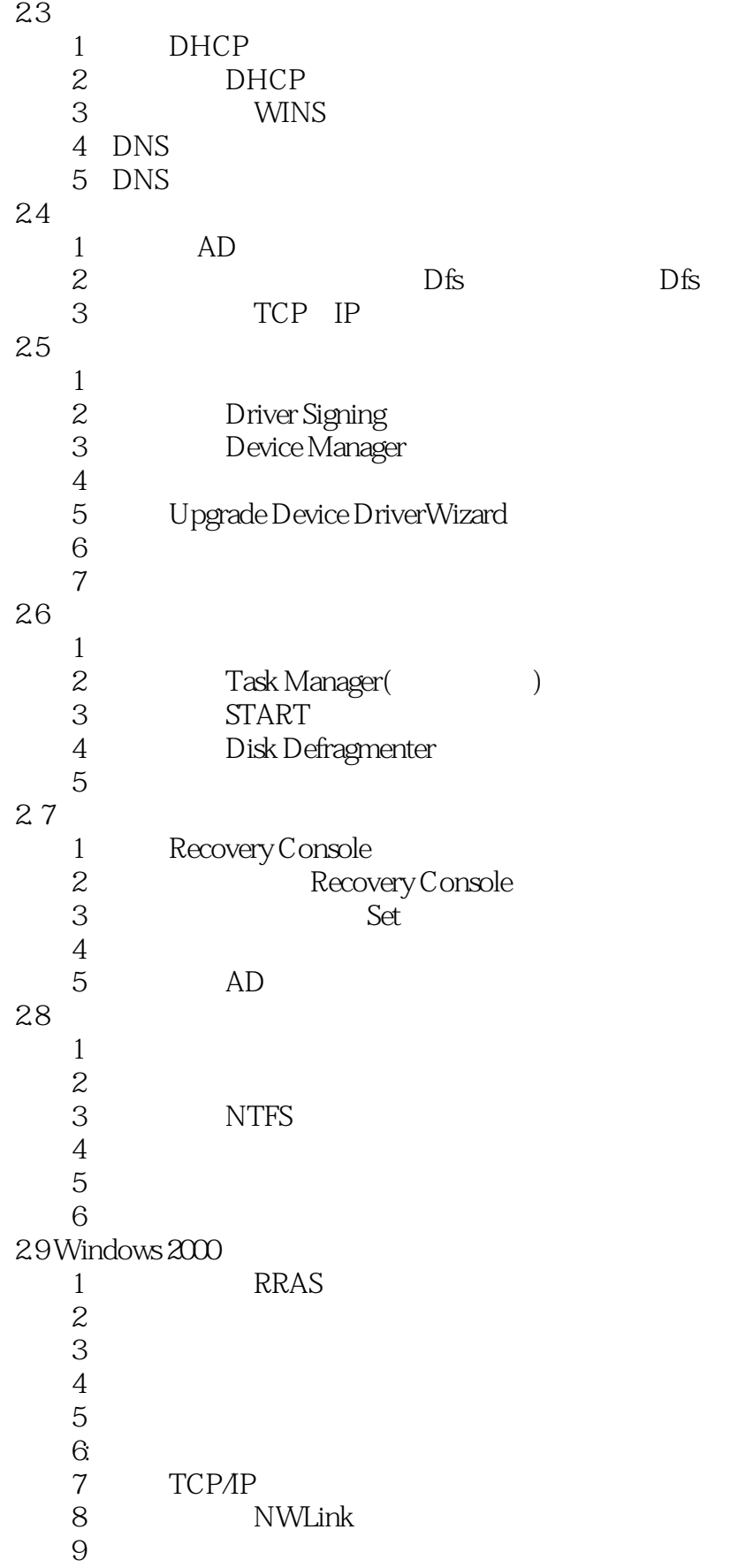

 $<<$ 

```
2.101: EFS
23 Roaming
45练习6:添加新用户
7\,练习8:更改密码策略
9:102.11 Terminal Services Internet Information Services
  1:<br>2: Terminal Services Client<br>Terminal Service
              Terminal Services( and \overline{\phantom{a}} )
  3: Terminal Services( \qquad )
  4 Terminal Services(Services(Services(Services)
  5: Internet Information Services(Internet
  70-216 Microsoft Windows 2000311 Windows 2000 DNS
23 \times 2 \times 34 (A)
5\,6\,3.2 DNS
12 IP
  3 Windows 2000 DNS
  4 Dns Update Proxy DHCP
  5 DNS SRV
  6 DNS DHCP
  7 WINS
3.3 DHCP
  1 DHCP
  2 DHCP
3:练习4:配置选项
  5 DHCP
  6:<br>The DHCP DHCP RAS<br>DHCP RAS
练习7:配置一台RRAS服务器以用DHCP来为RAS客户分配IP地址信息
  8: Active Directory DHCP
9 IP
  10: DHCP
34
1:
```
#### 第一图书网, tushu007.com

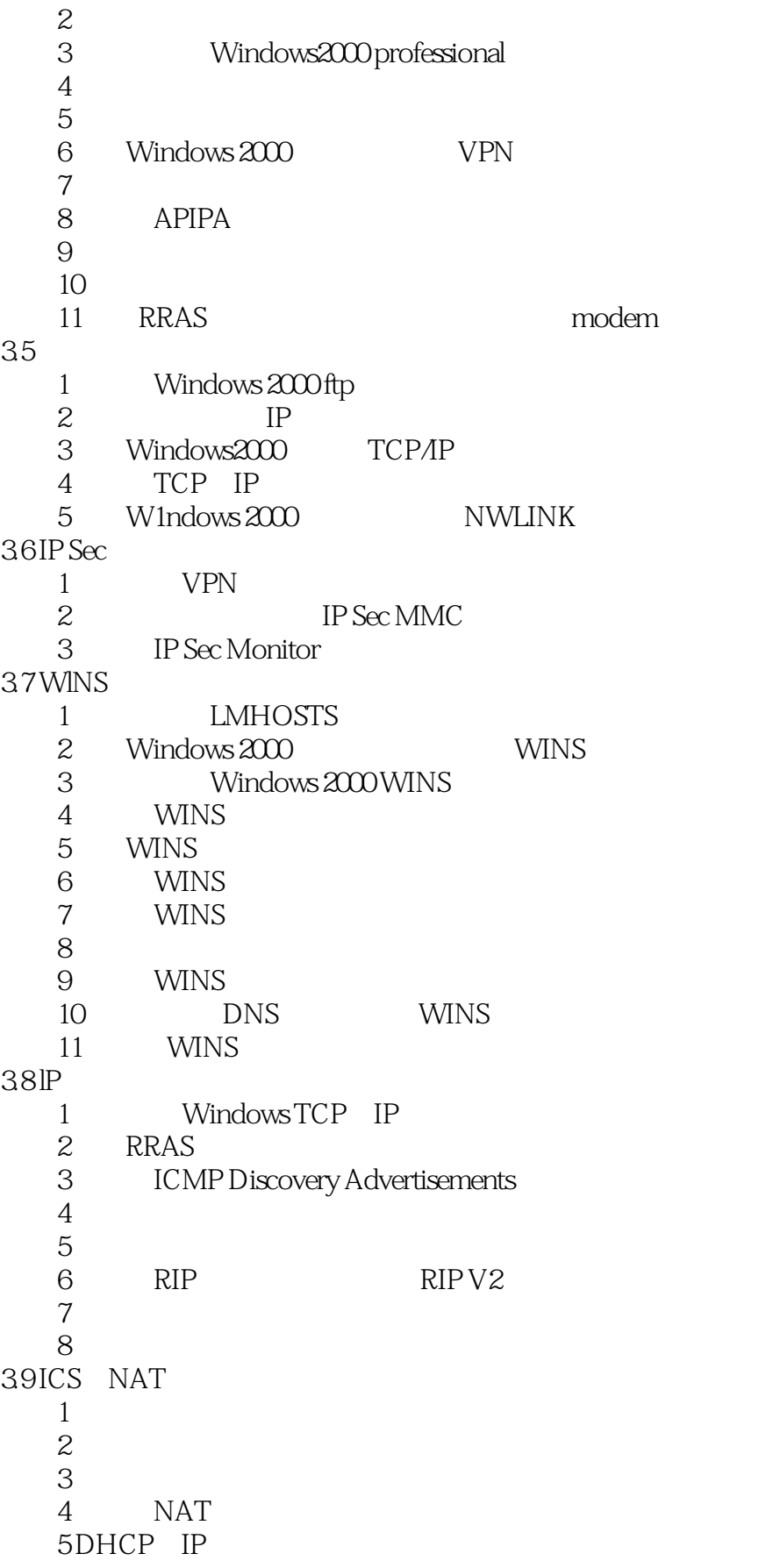

 $<<$   $MCSE$   $>$ 

3.10 练习1:证书服务的安装 2 MMC / 练习3:引入一个证书 练习4: 输出证书 练习5:通过基于Web的请求形式申请一个证书 练习6:撤销证书  $\gamma$ 8 EFS 练习9:证书排错 70-217 Microsoft Windows 2000 4.1 Active Directory 1 Active Directory 2: Active Directory 3 Active Directory 4 Active Directory  $5$ 6: Active Directory 7 Active Directory 8 Active Directory 4.2 Active Directory 1 My Network Places 2 AD Users and Computers 3 DNS 4:<br>5: Server<br>3: Server Server 6: Server  $7\,$ 练习8:标识角色的当前分配 练习9:转移操作主角色的域范围分配 练习10:创建一个组织单元  $11$ 4.3 Active Directory 1 Backup Wizard 2 Active Directory 4.4 Active Directory 1 DNS 2: DNS Console  $45$  $1$  $\overline{2}$  $3:$ 练习4:修改组策略继承  $5$  $6\,$ 7 Administrative Templates 练习8:分配脚本策略

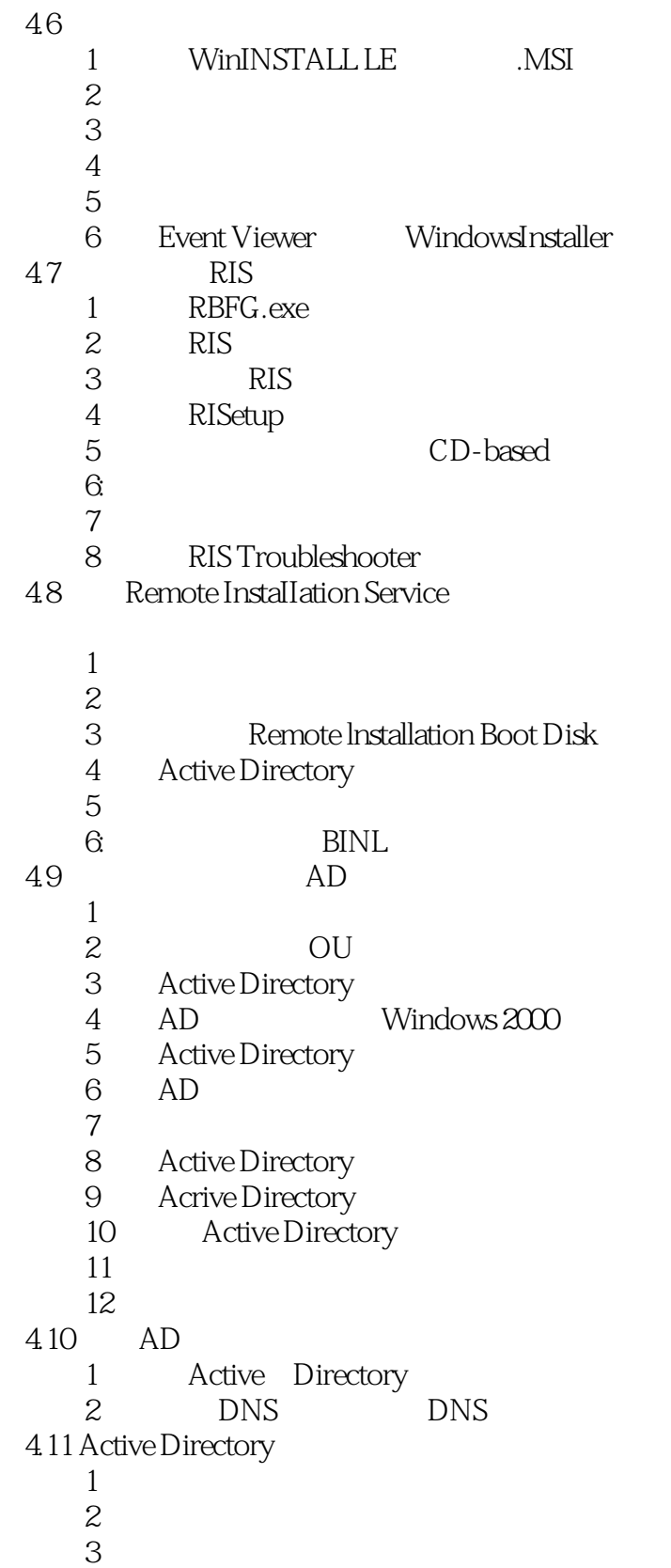

- $4$  $5\,$
- $6\,$

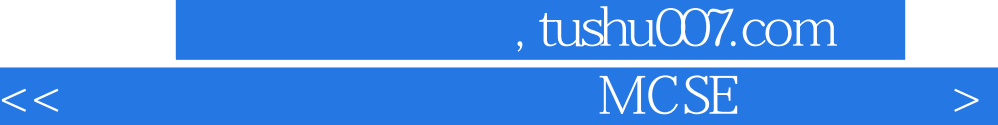

 $7$  Active Directory 8: Active Directory 练习9:审核对文件和文件夹的访问 练习10:设置安全日志  $\mathbb{Z}_7$ 70-210 70-215 70-216

70-217

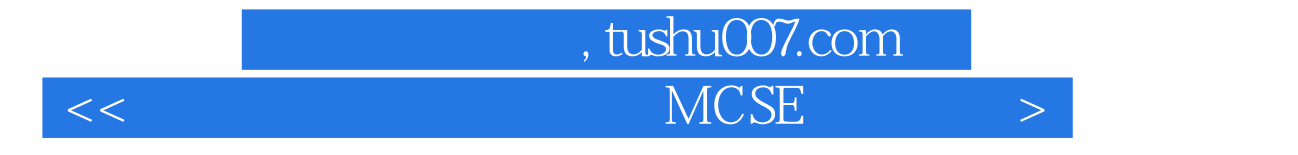

本站所提供下载的PDF图书仅提供预览和简介,请支持正版图书。

更多资源请访问:http://www.tushu007.com